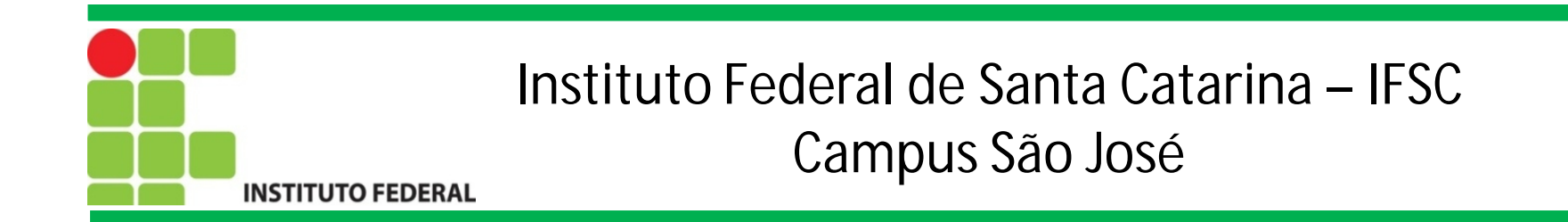

# Programação Orientada a Objetos

Prof. Francisco de Assis S. Santos, Dr.

São José, 2014.

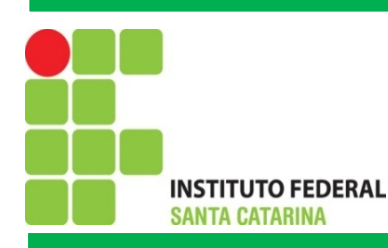

### Introdução ao Java: Definições

• Linguagem desenvolvida pela SUN para manter o poder computacional do C++ e promover **segurança**, **robustez** e ORACLE® **portabilidade**;

- Totalmente Orientada a Objetos;
- Não possui ponteiros (Utiliza um gerenciador para alocação de memória - Garbage Collection);
- Possibilita a programação multitarefa, mesmo em sistemas operacionais que não oferecem suporte nativo a Threads;

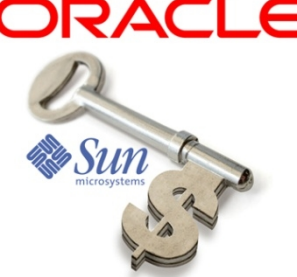

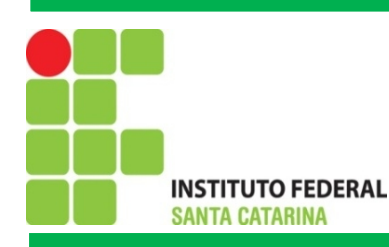

## Introdução ao Java: Arquitetura

- A máquina virtual Java (JVM *Java Virtual Machine*);
- Gerenciador de alocação/liberação de memória (*Garbage Collection*);
- *Sand box* módulo de garantia de segurança de código (é impossível

criar um vírus em Java);

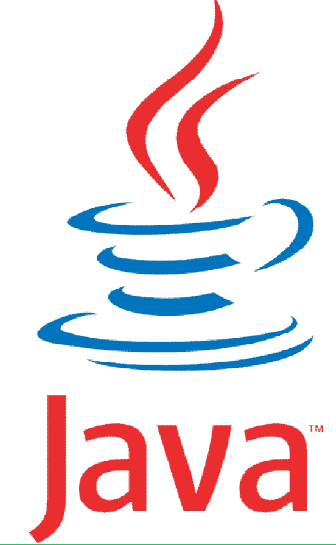

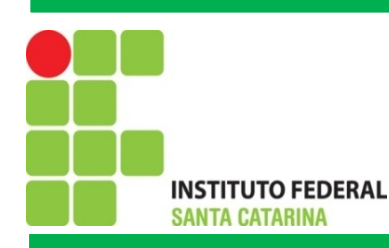

### Introdução ao Java: Ferramentas de Desenvolvimento

- O kit de desenvolvimento Java (*Java Development* Kit JDK) e distribuído gratuitamente pela Oracle
- Compilador, maquina virtual Java, código fonte, documentação das APIs

•Para executar uma aplicação Java e necessário possuir uma maquina virtual Java

•A Oracle disponibiliza gratuitamente o ambiente de execução Java (*Java Runtime Environment* - JRE) para diversos sistemas operacionais e arquiteturas de maquina

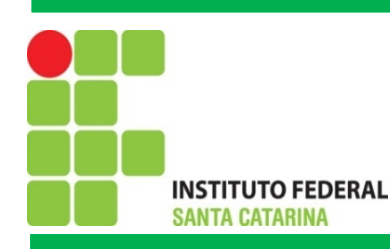

## Introdução ao Java: Algumas tecnologias Java

- Java SE *Standard Edition*
	- Para o desenvolvimento de aplicações desktop
- •Java EE *Enterprise Edition*
	- •Para o desenvolvimento de aplicações empresariais
- •Java ME *Mobile Edition*
	- Para o desenvolvimento de aplicações para dispositivos moveis
	- •Java FX
	- Para o desenvolvimento de ricos aplicativos clientes (áudio, vídeo);
	- Aplicacões JavaFX podem ser para navegador, desktop e dispositivos moveis.

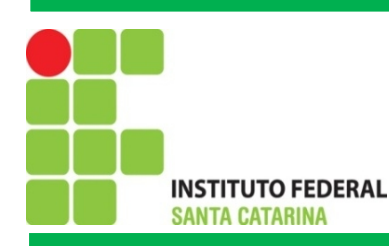

## Introdução ao Java: Ambientes Integrados de Desenvolvimento

• Os Ambientes Integrados de Desenvolvimento (AID) tornam mais agradável e produtivo o desenvolvimento de aplicações

- Netbeans Apoiado pela Oracle
- Eclipse Bastante utilizado pela comunidade

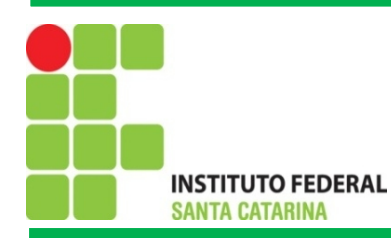

## Introdução ao Java: Criando e executando um aplicativo em Java

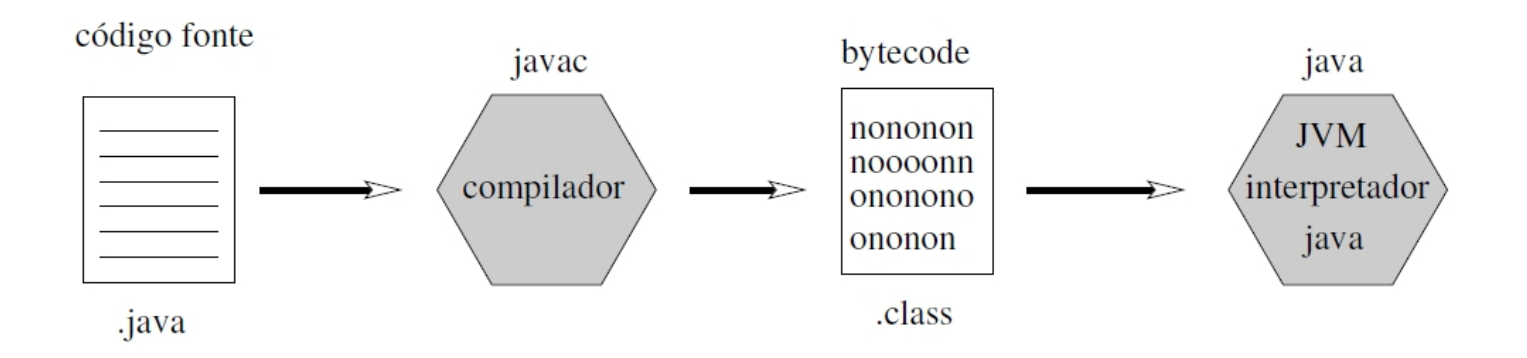

- Compilando: javac Arquivo.java
- Executando:

java Arquivo

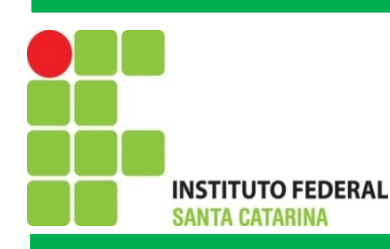

## Introdução ao Java: Estrutura básica de código

- 1. // Duas barras significam comentário
- 2. /\* comentários também podem seguir o formato de C++ \*/

3.

4. public class *NomeDoPrograma*

5. {

6. // O método *main sempre deve estar presente para que um código*

7. // Java possa ser executado:

8. static public void main(String[] *args)*

9. {

10. // aqui virão os comandos, que são semelhantes ao C++

11. }

12. }

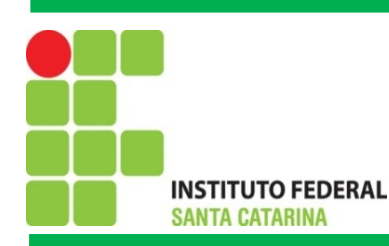

### Introdução ao Java: Comando básicos

#### **1.Declaração de variáveis:**

```
<tipo> + <espaço> + identificador + ; ou
```

```
lt; tipo + lt; espaço + identificador + = + valor + ;
```
#### **1.Mensagem na tela:**

```
System.out.println ("Alô mundo");
```
#### **1.Condicional:**

```
if (expressão_booleana)
{
// bloco de comandos
}
else
        { // bloco alternativo de comandos }
```
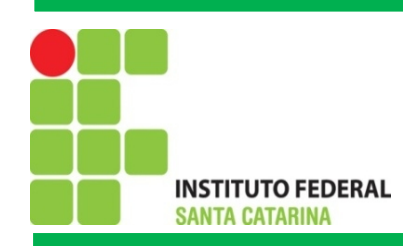

## Introdução ao Java: Exemplo

```
package primeiroprograma;
public class PrimeiroPrograma {
public static void main(String[] args) {
    // TODO code application logic here
    int x=5;
    int y=10;
    if (x<y)
    {
     System.out.print("Valor da variável x é menor que o valor da variável y");
    }
    else
    {
     System.out.print("Valor da variável x é maior ou igual que o valor da variável y");
    }
  }
}
```
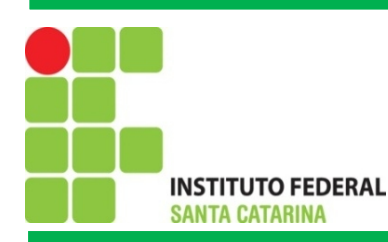

### Introdução ao Java: Comando básicos

**4. Laços de repetição:** for (int i = 0; i < 10; i++)

}

 $\{$ 

```
{
// bloco de comandos
```

```
While (expressão_booleana)
```
// bloco de comandos executados enquanto a // expressão boolena tiver valor verdade = true }

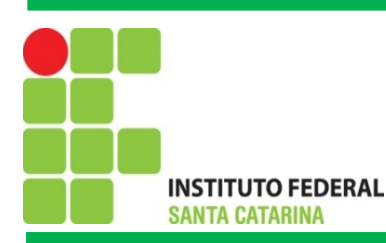

## Introdução ao Java: Comando básicos

**4. Laços de repetição:**

do

{ // bloco de comandos executados pelo menos uma vez } While (expressão\_booleana);

#### **1.Array**

int[] vetor = new int  $[10]$ ; OU

 $int[$ ] matriz = new int  $[10][10]$ ;

#### **6. Leitura do teclado:**

import java.util.Scanner; // antes da classe principal Scanner sc = new Scanner (System.in); // dentro da void main String Termo = sc.next(); // dentro da void main

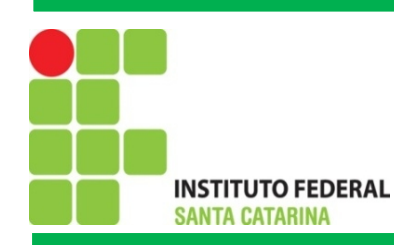

### Introdução ao Java: Alguns tipos de dados

System.out.println("Tipos de dados numéricos em Java: \n" + "\nMenor Byte: " + Byte.MIN\_VALUE + "\nMaior Byte: " + Byte.MAX\_VALUE + "\nMenor Short Int: " + Short.MIN\_VALUE + "\nMaior Short Int: " + Short.MAX\_VALUE + "\nMenor Int: " + Integer.MIN\_VALUE + "\nMaior Int: " + Integer.MAX\_VALUE + "\nMenor Long: " + Long.MIN\_VALUE + "\nMaior Long:" + Long.MAX\_VALUE + "\nMenor Float: " + Float.MIN\_VALUE + "\nMaior Float: " + Float.MAX\_VALUE + "\nMenor Double: " + Double.MIN\_VALUE + "\nMaior Double: " + Double.MAX\_VALUE); }

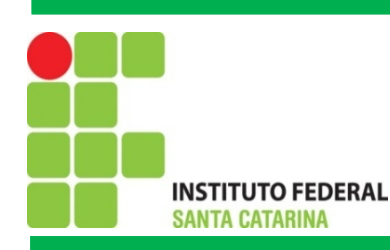

## Introdução ao Java: Funções Matemáticas

double d;

// algumas funções matemáticas d = Math.sqrt(25);// obtêm a raiz quadrada  $d = \text{Math.pow}(4,2)$ ; // 4 elevado a 2  $d = Math.\sin(45)$ ; // Math.cos(45), Math.tan(45)... int valor = (int) (Math.random()  $*$  100); // valor aleatório entre 0 e 100

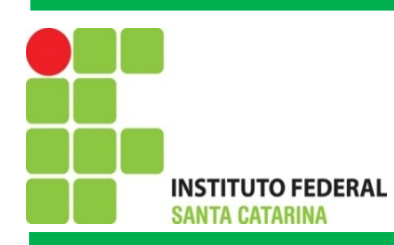

Introdução ao Java: Formata Número

import java.text.DecimalFormat;

double x=3.36985465456; float  $y = 3.3696546f$ ;

DecimalFormat formata = new DecimalFormat("0.##");

System.out.print(" Número formatado: " +formata.format(x));

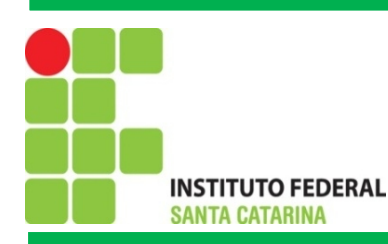

## Métodos: Sem retorno

- Pode, ou não, receber parâmetros.
- Não retorna um resultado.
- Exemplos:
- Gravar dados em arquivo no disco;
- Enviar documento para a impressora;
- Gerar Série Numérica;
- Ordenar que o computador desligue.

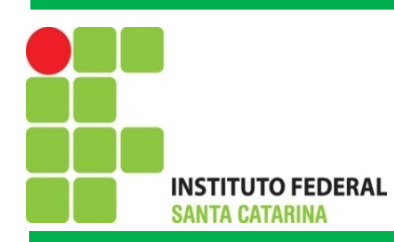

}

Instituto Federal de Santa Catarina – IFSC Campus São José

## Método sem retorno: Exemplo 01

```
public static void Imprime ( )
  {
```
System.out.println("Teste de Impressão"); System.out.println("IFSC – Instituto Federal de Santa Catarina");

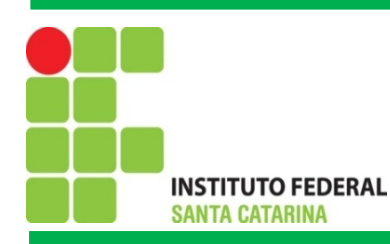

{

Instituto Federal de Santa Catarina – IFSC Campus São José

## Método sem retorno: Exemplo 02

public static void GeraFibonacci (int num)

```
String SerieFibonacci=
"0";
```

```
int anterior=0;
```

```
int atual=1;
```

```
int int i=0:
```

```
while (i<(num-1))
```

```
{ SerieFibonacci = SerieFibonacci+" "+String.valueOf(atual);
  atual = atual+anterior;
```

```
anterior = atual-anterior;
```
 $i++$ ;

}

```
} JOptionPane.showMessageDialog(null, SerieFibonacci,
"Série
     Fibonacci com "+num+" termos:"
,DEFAULT_OPTION);
```
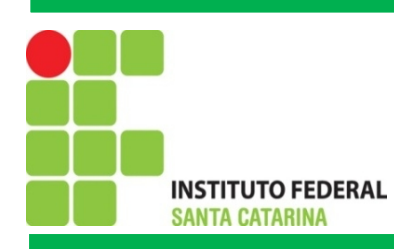

## Métodos: Com Retorno

# **Algo que deve ser feito uma ou várias vezes, sempre que for necessário**

#### **para se obter um resultado.**

- Pode, ou não, receber parâmetros;
- Sempre retorna um resultado;
- Exemplos:
- Mostrar um menu e retornar a opção;
- Solicitar uma entrada ao usuário;
- Efetuar uma operação matemática;
- Verificar uma condição lógica;

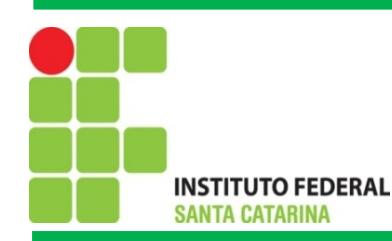

## Método com retorno: Exemplo 01

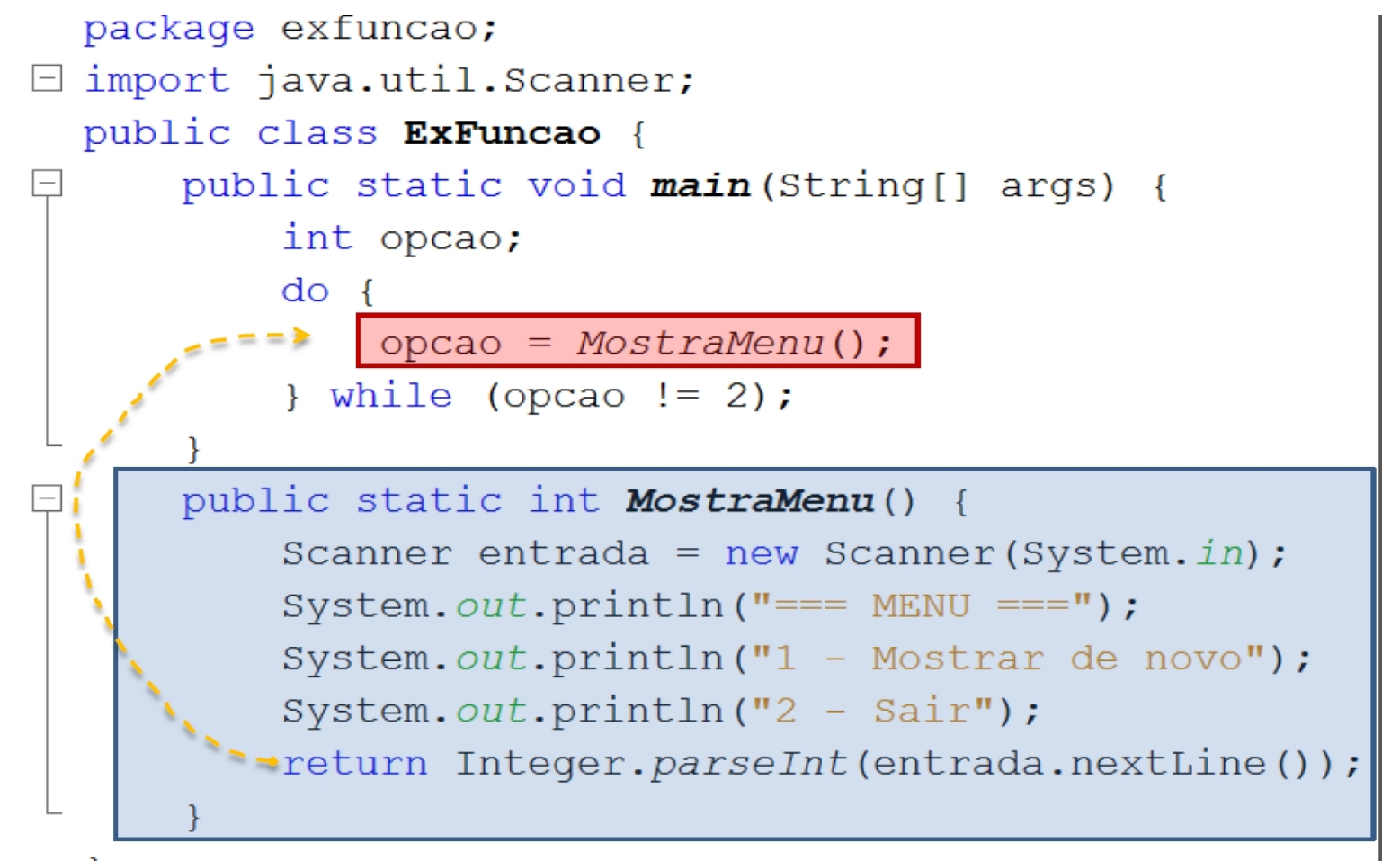

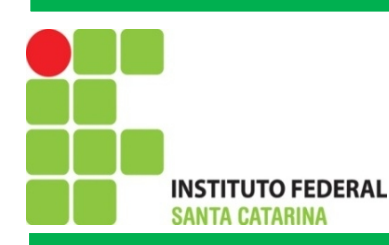

## Método com retorno: Exemplo 02

Calcular descontos percentual em valores de produtos.

- Precisa de quais dados?
	- Precisa do valor atual do produto –**double;**
	- Precisa do percentual de desconto –**double;**
- Resulta em algum novo dado?
	- Sim, é uma função! O valor com desconto –**double;**

#### **public static double calcDesc(double va, double pc)**

```
{
double vd= va* (pc/ 100);
return va-vd;
}
```
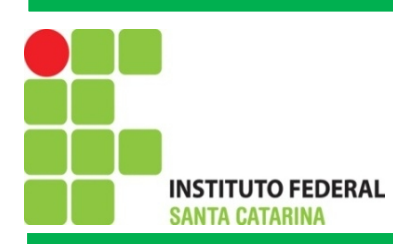

}

Instituto Federal de Santa Catarina – IFSC Campus São José

## Método com retorno: Exemplo 03

public static boolean isosceles (int num1, int num2, int num3) { return ((num1==num2)||(num2==num3)||(num1==num3));

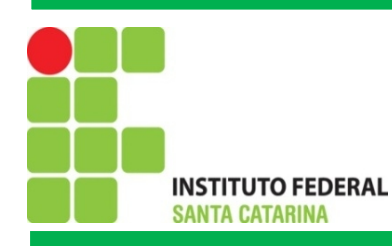

#### **Exercício**

Desenvolver uma rotina que permita receber todos os proventos de funcionários (salário base, horas extras e adicionais), considere a contribuição à previdência social (INSS) e calcule o IRRF conforme tributação vigente (incluindo dependentes). Utilizando métodos em Java deve-se obter o salário líquido dos funcionários.

#### **Como calcular o IRRF:**

Some todos os vencimentos (salário base, gratificações, horas extras). Subtraia a contribuição à previdência. Subtraia a dedução por dependente, se houver. Aplique a alíquota sobre esse resultado e subtraia a parcela a deduzir correspondente (conforme tabela vigente).

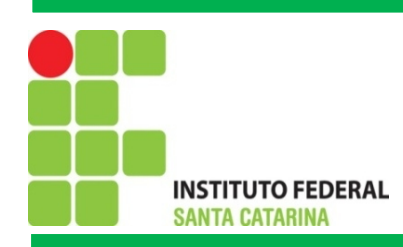

# Bibliografia

Notas de aula do Prof. Emerson Ribeiro de Mello Notas de aula do Prof. Vilson Heck Junior